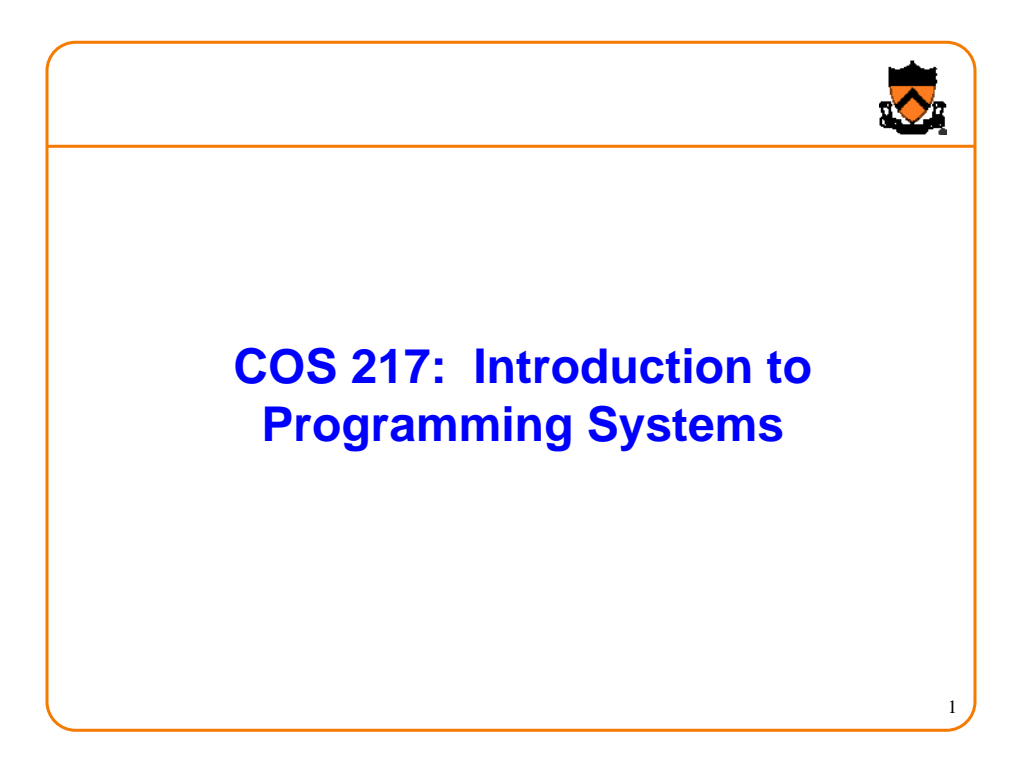

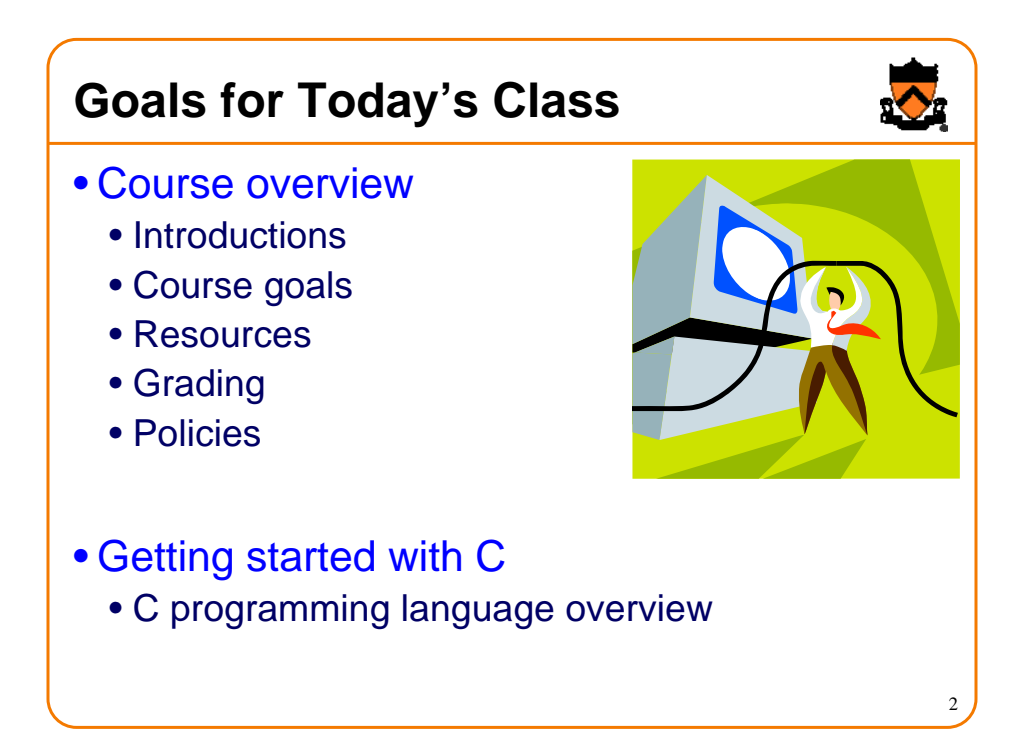

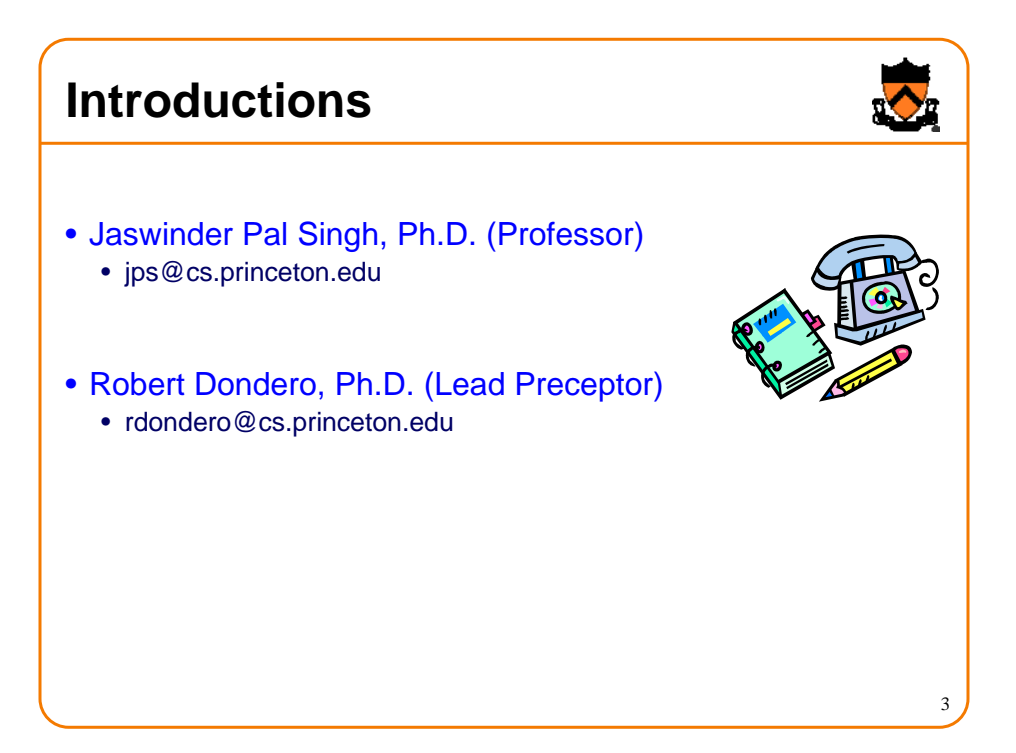

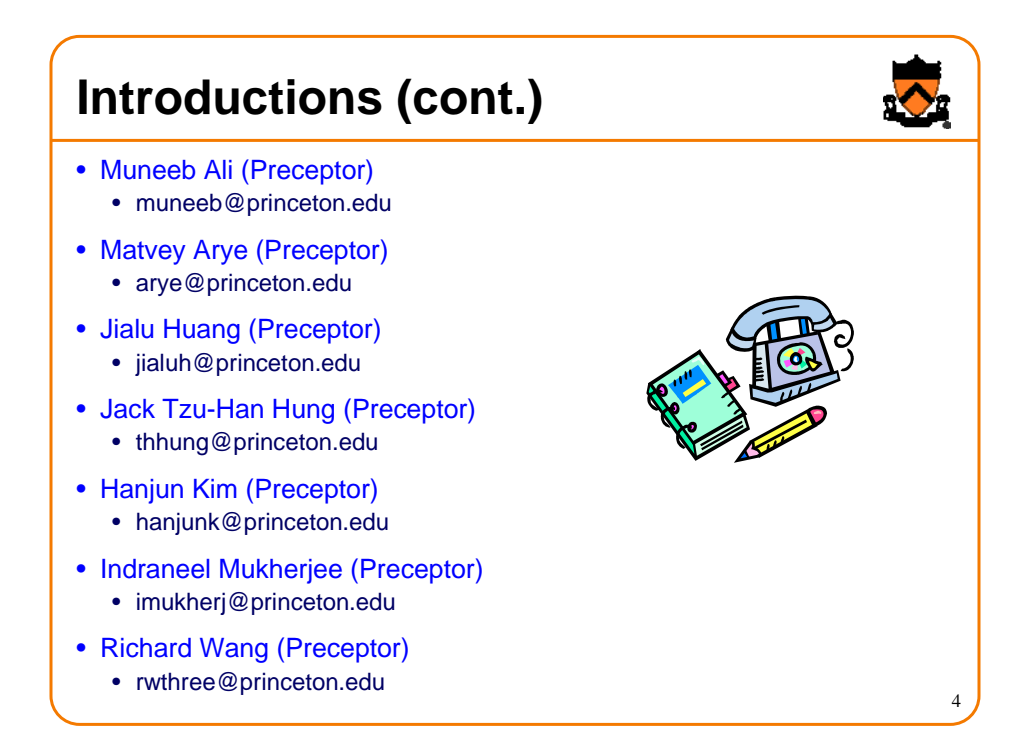

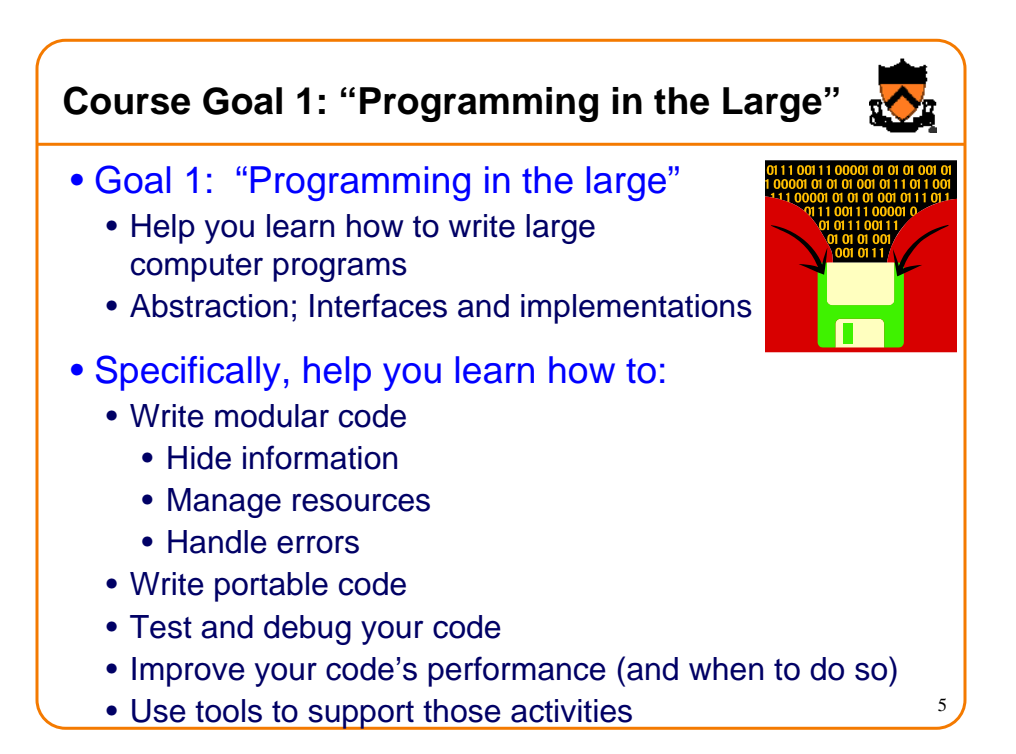

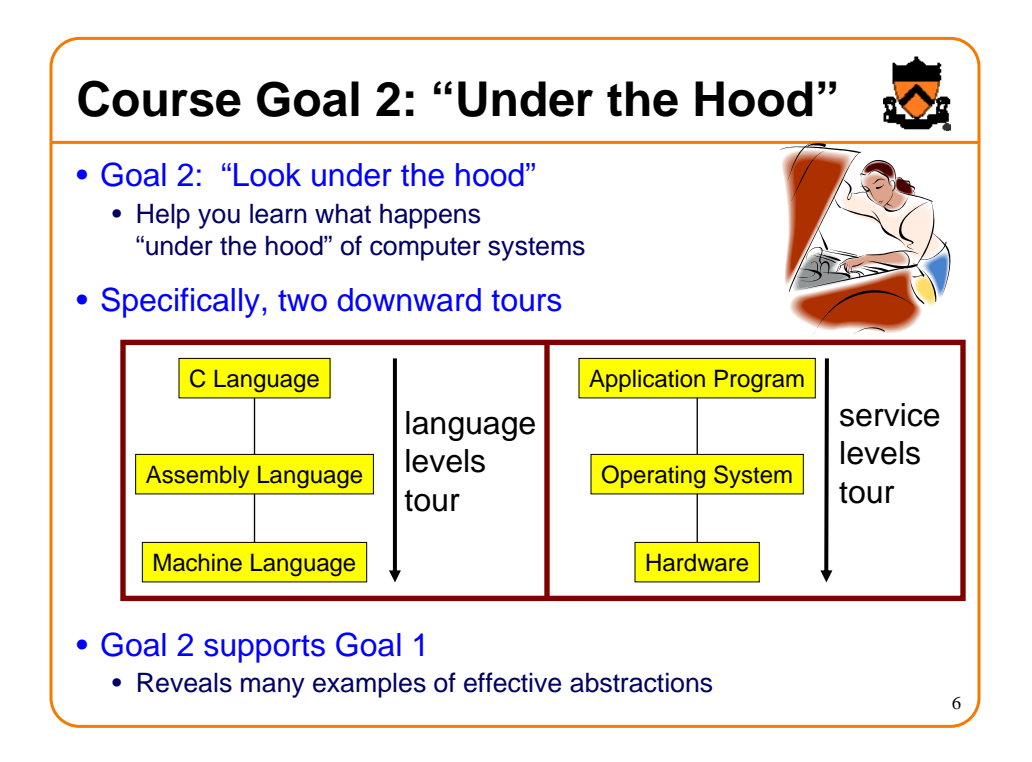

## **Course Goals: Why C?**

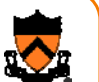

- Q: Why C instead of Java?
- A: C supports Goal 1 better
	- C is a lower-level language
		- C provides more opportunities to create abstractions
	- C has some flaws
		- C's flaws motivate discussions of software engineering principles
- A: C supports Goal 2 better
	- C facilitates language levels tour
		- C is closely related to assembly language
	- C facilitates service levels tour
		- Linux is written in C

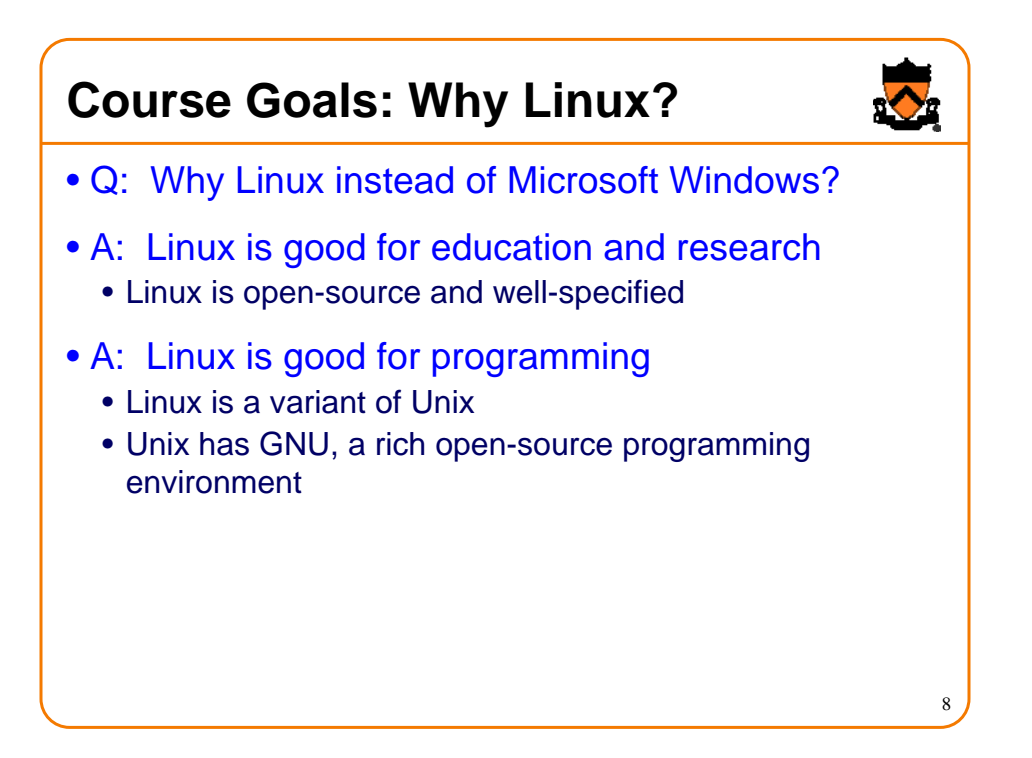

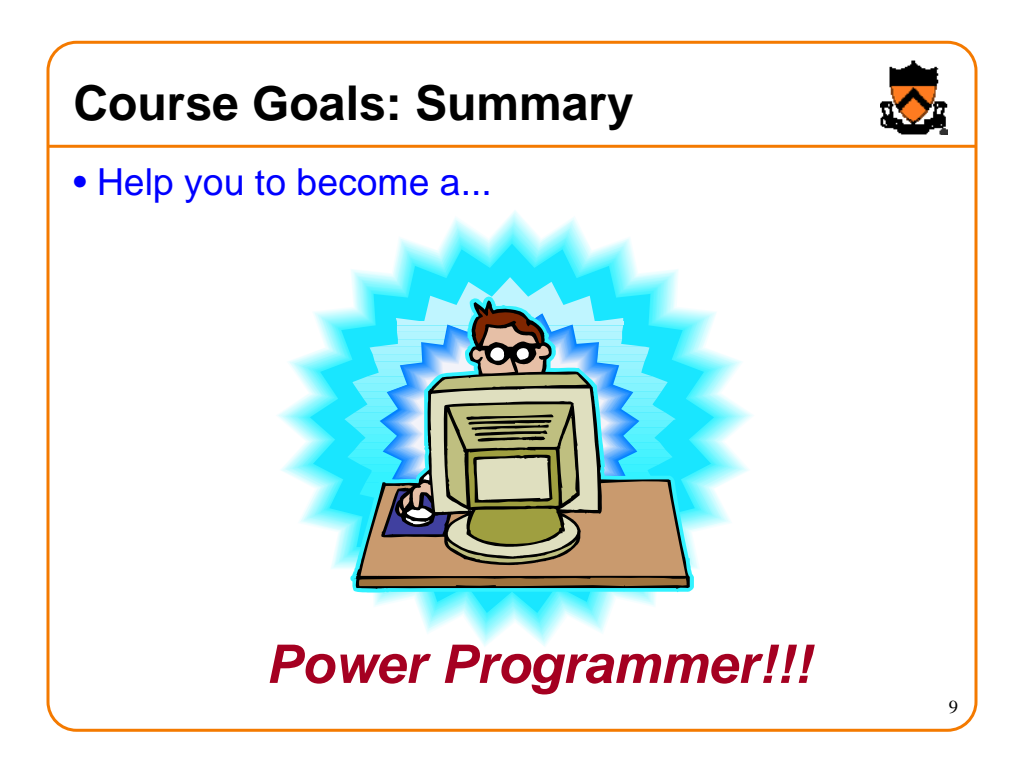

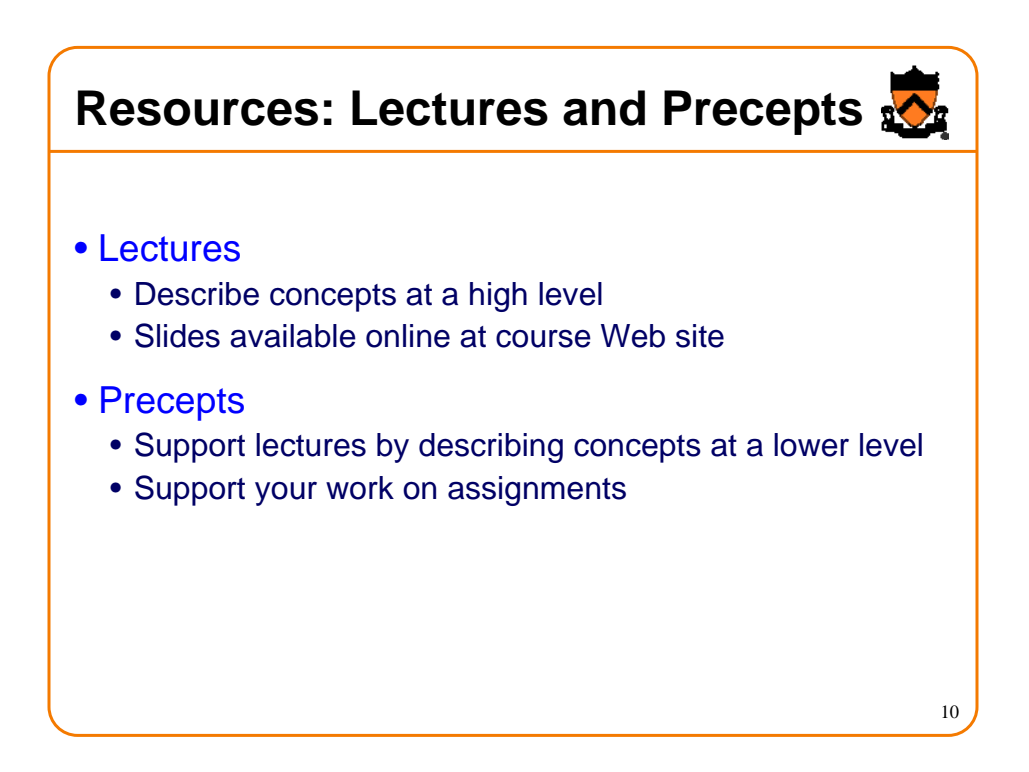

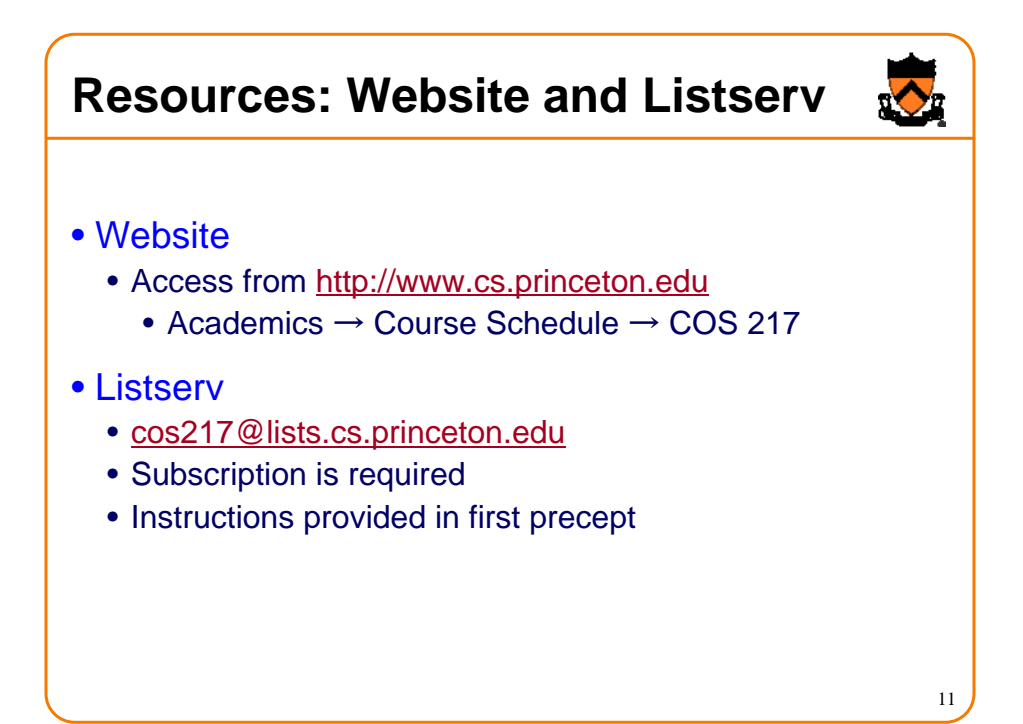

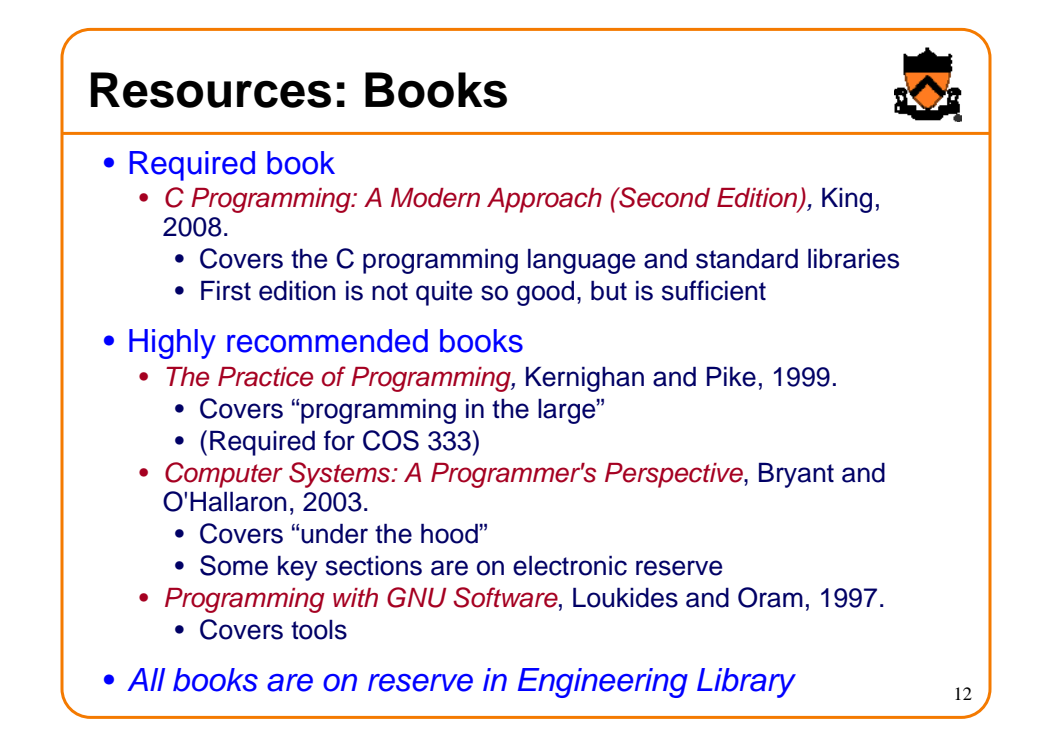

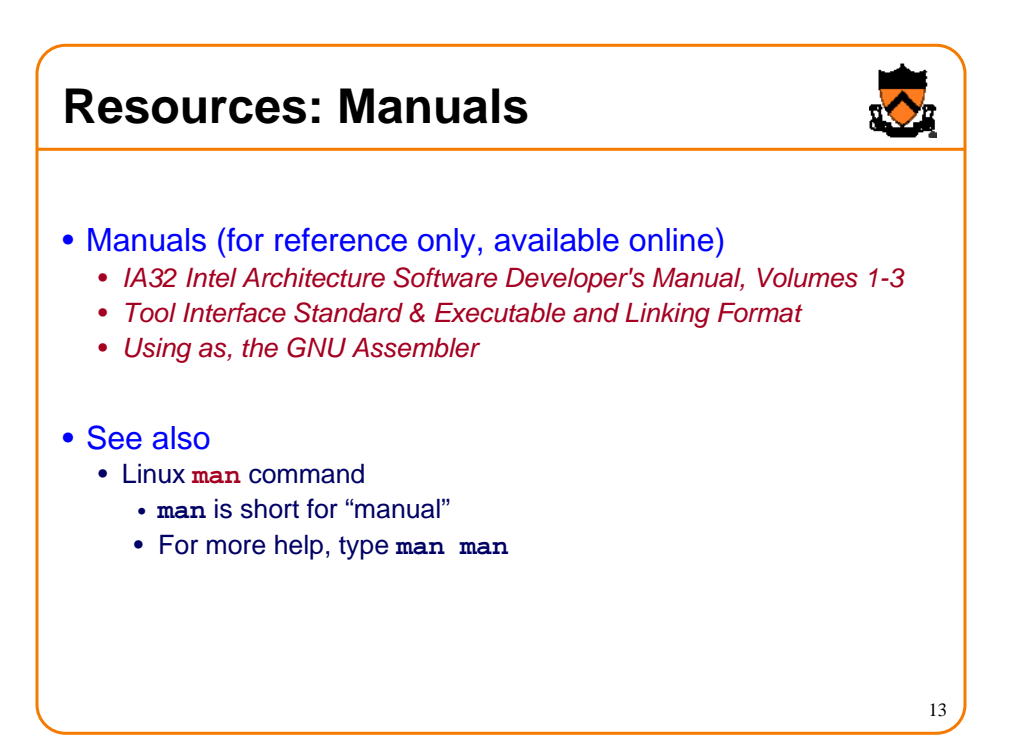

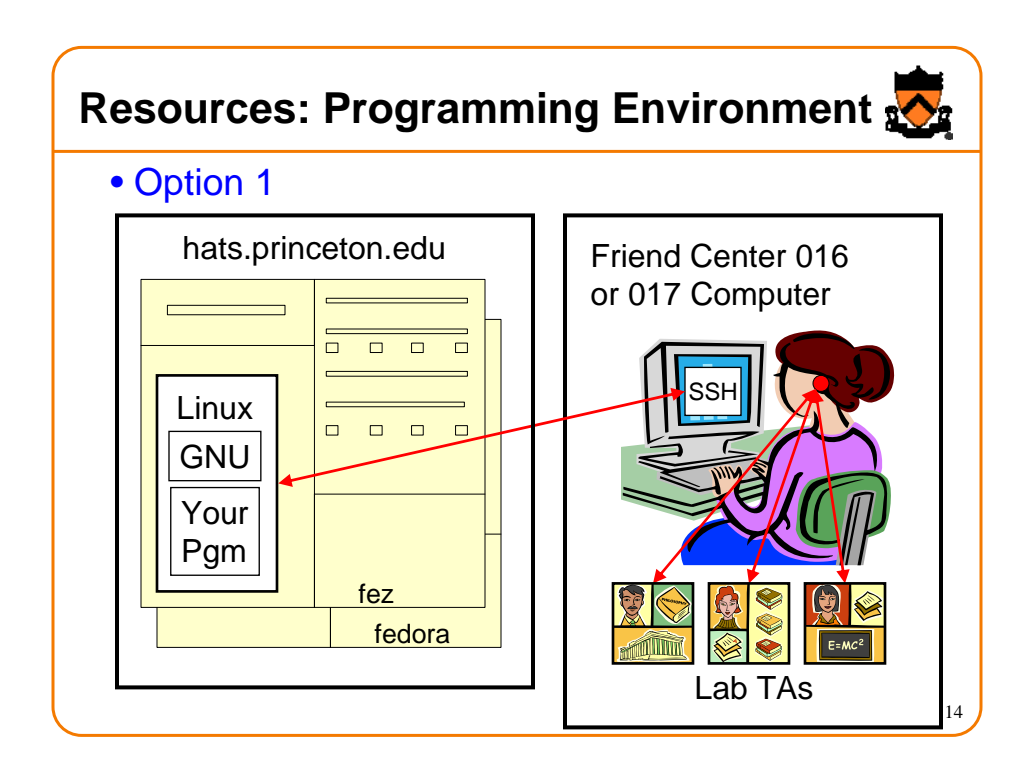

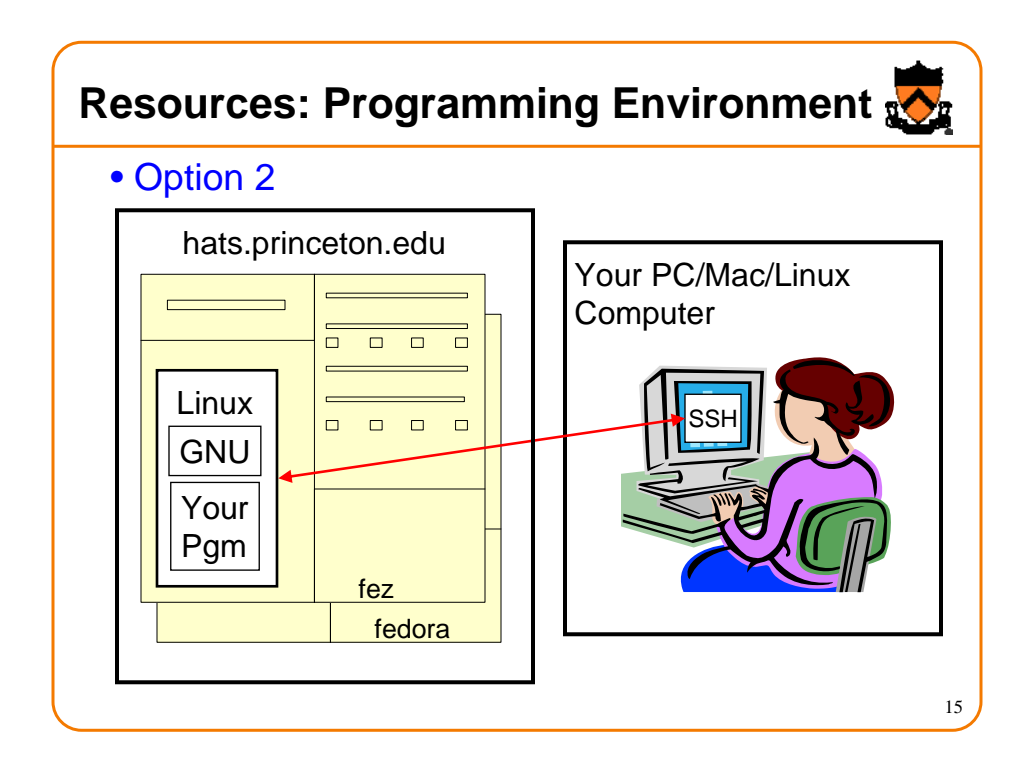

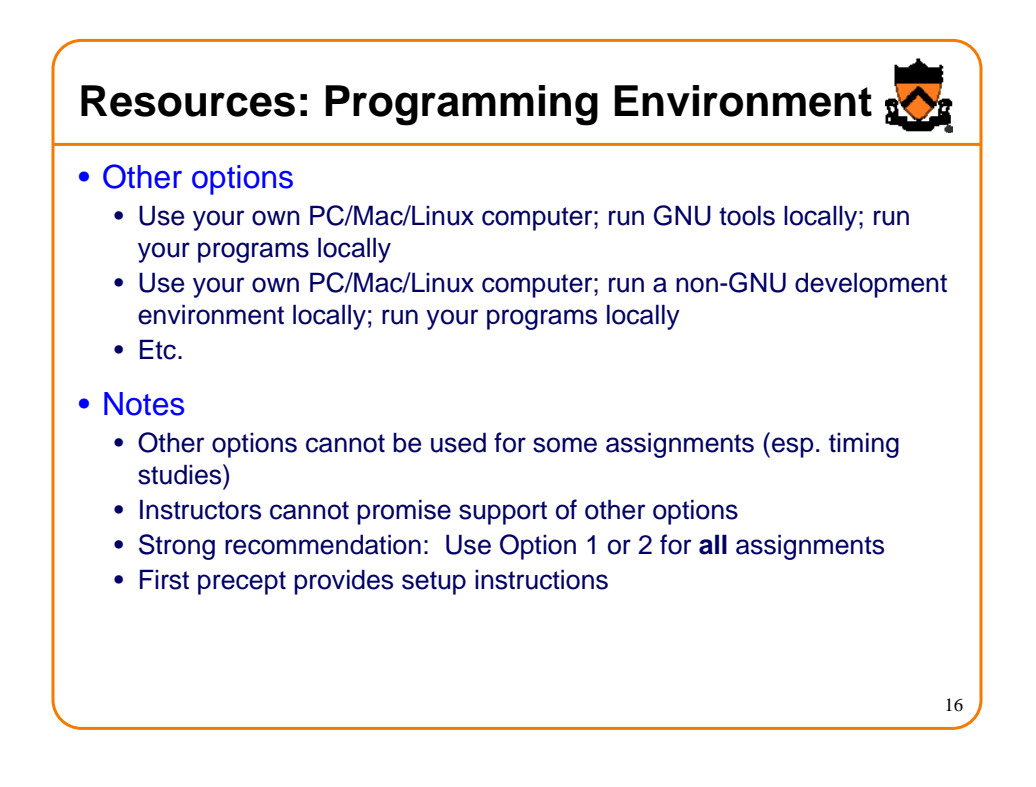

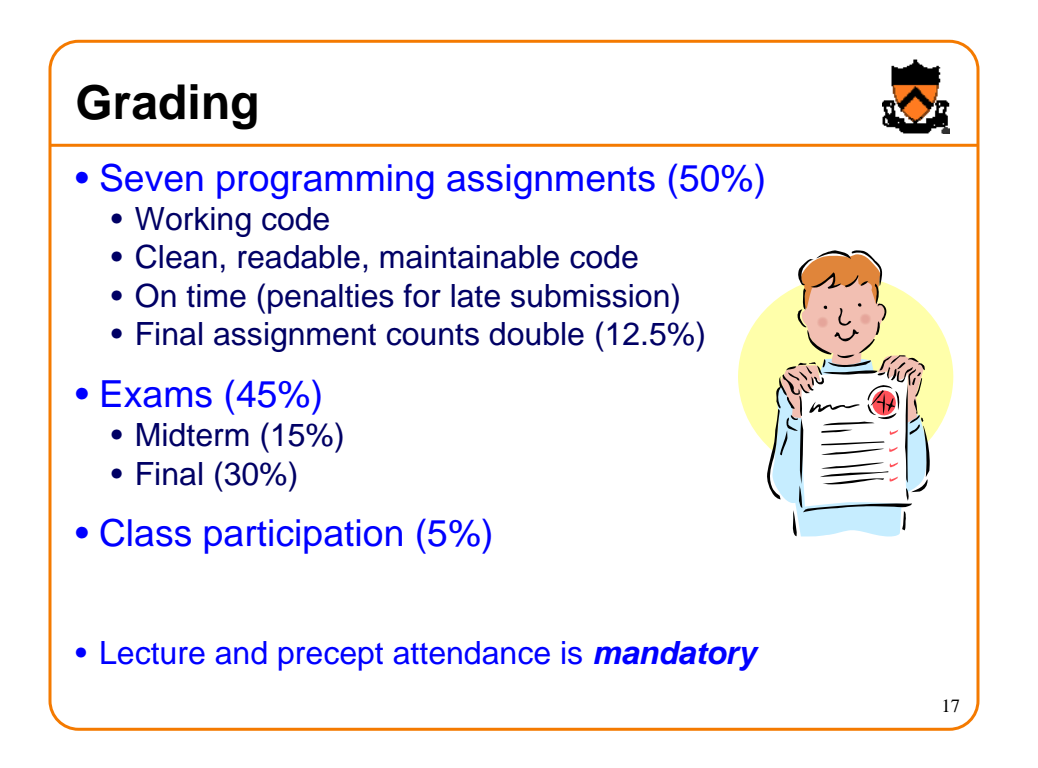

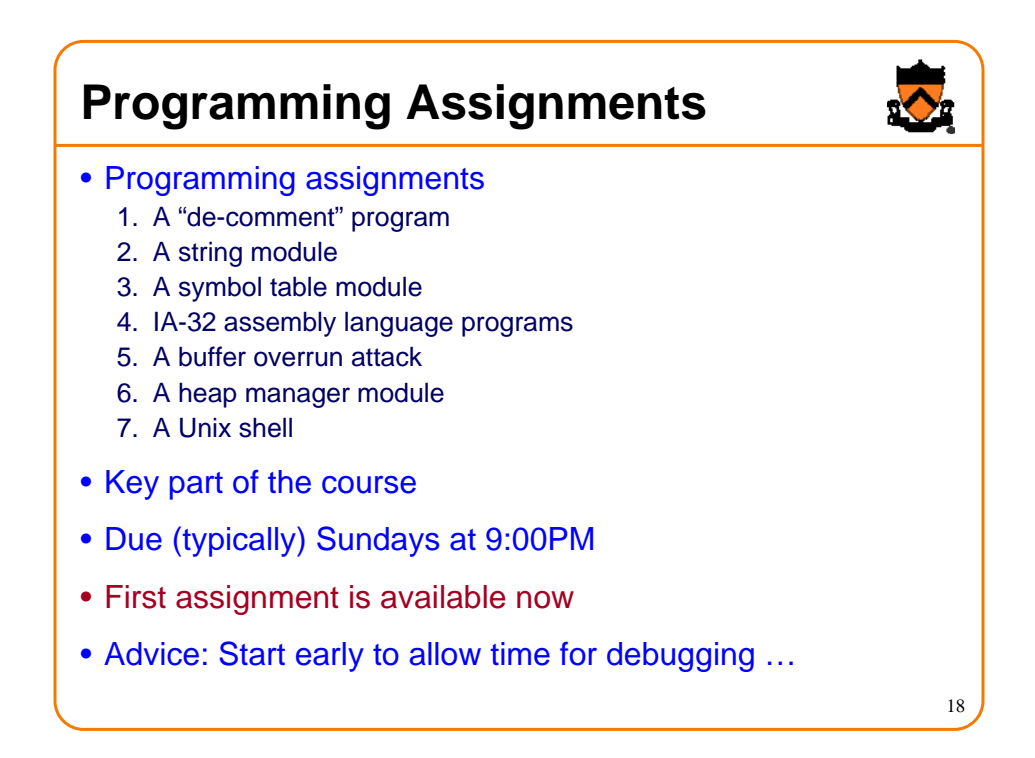

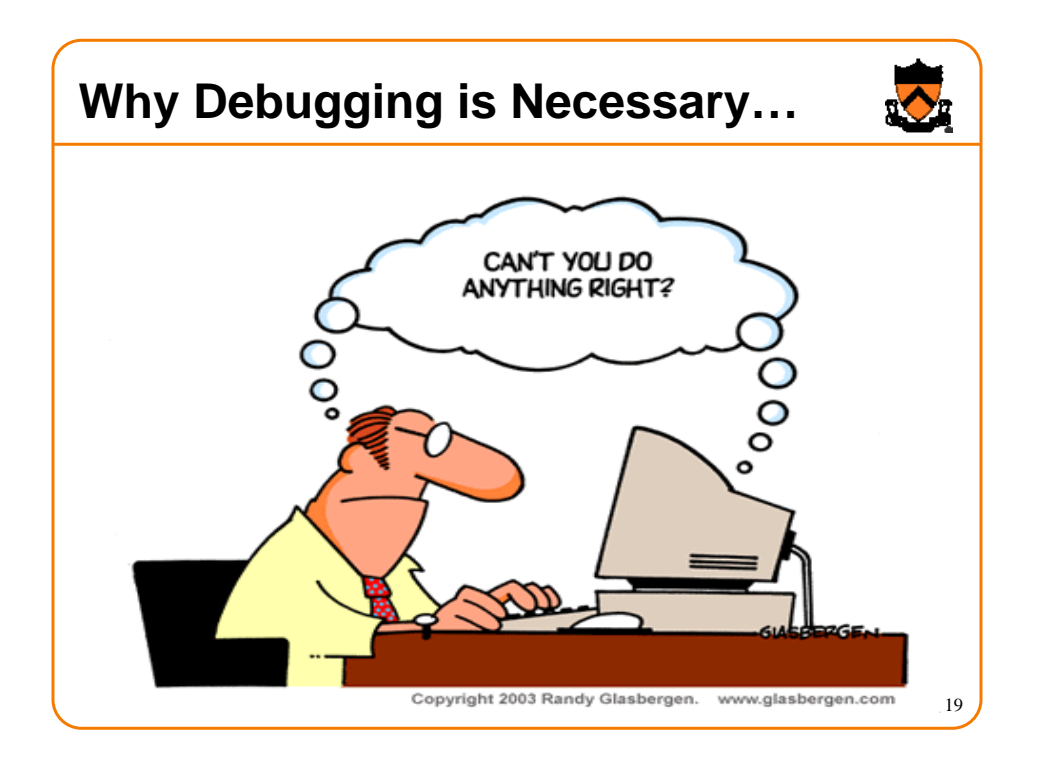

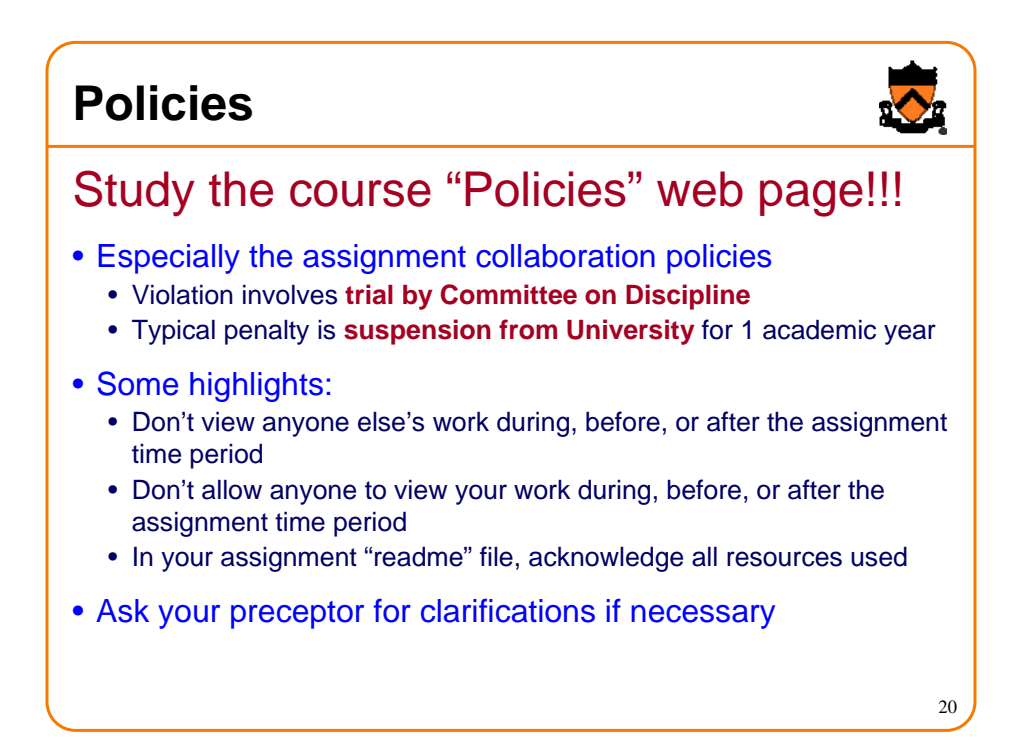

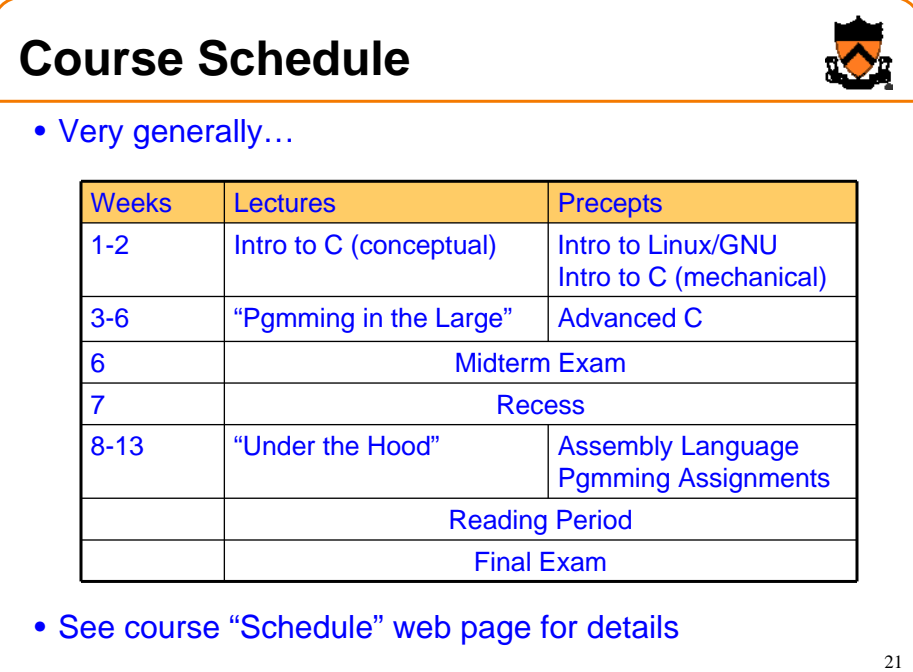

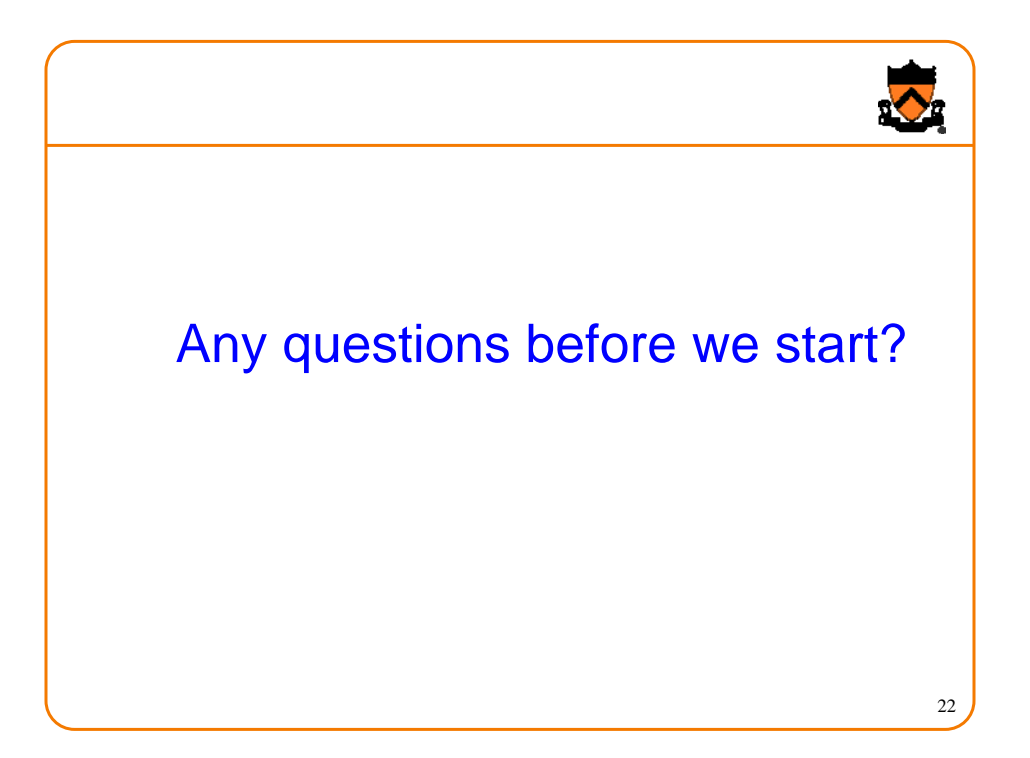

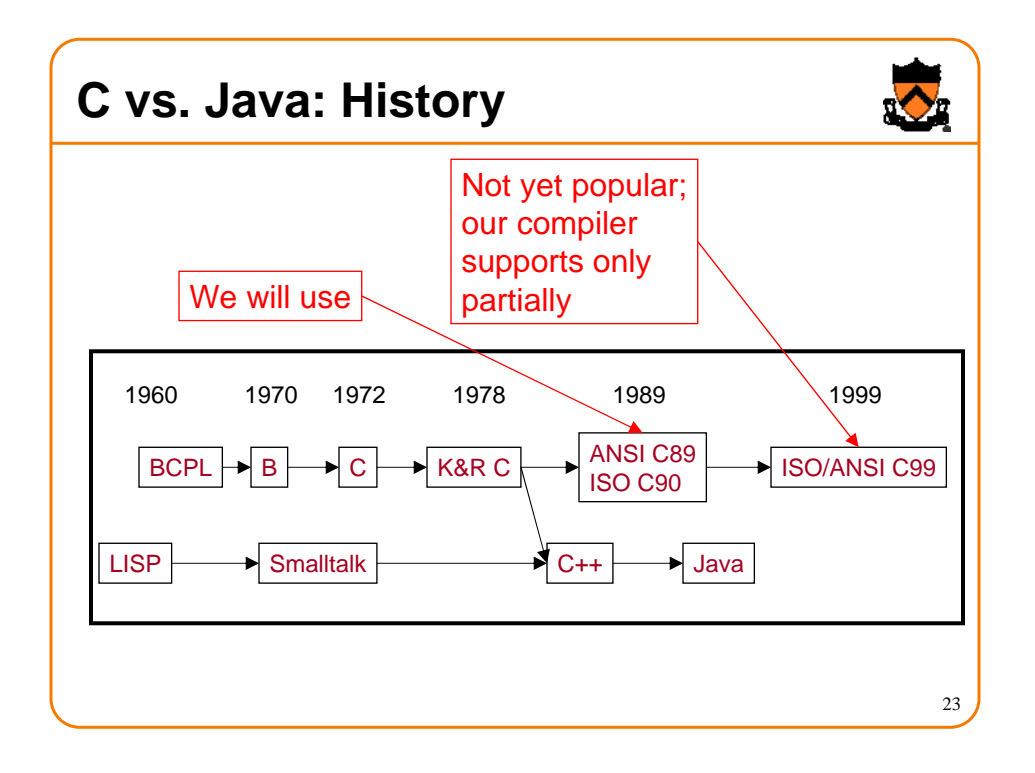

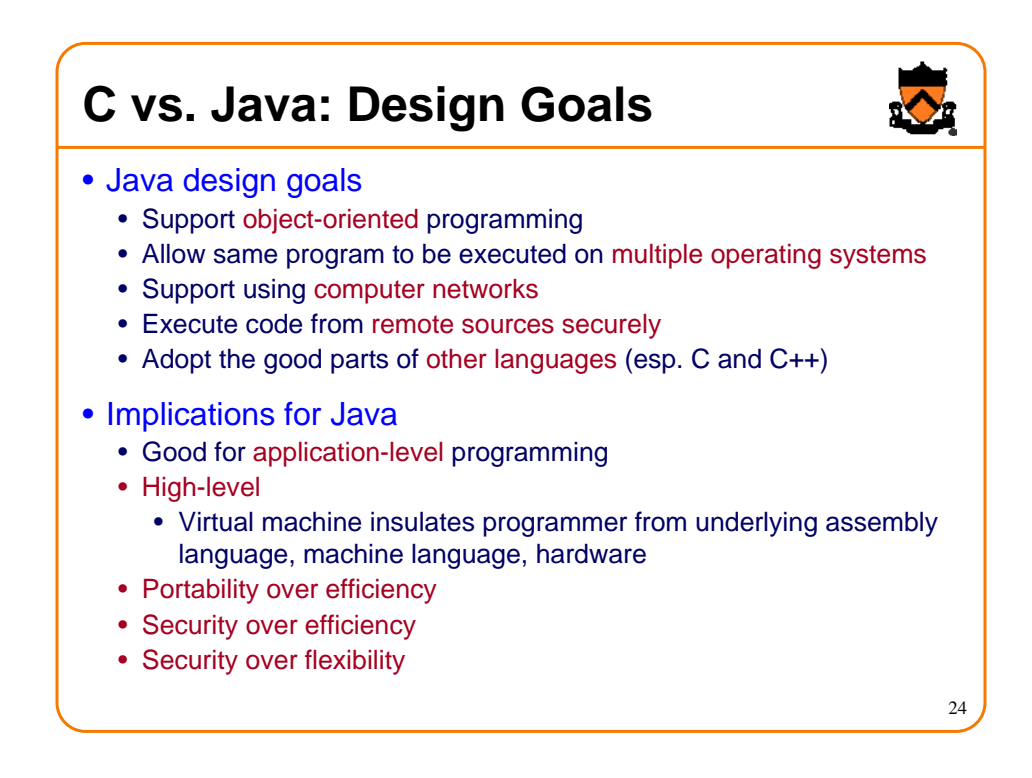

## **C vs. Java: Design Goals**

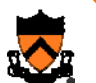

- C design goals
	- Support structured programming
	- Support development of the Unix OS and Unix tools
		- As Unix became popular, so did C
- Implications for C
	- Good for system-level programming
		- But often used for application-level programming sometimes inappropriately
	- Low-level
		- Close to assembly language; close to machine language; close to hardware
	- Efficiency over portability
	- Efficiency over security
	- Flexibility over security

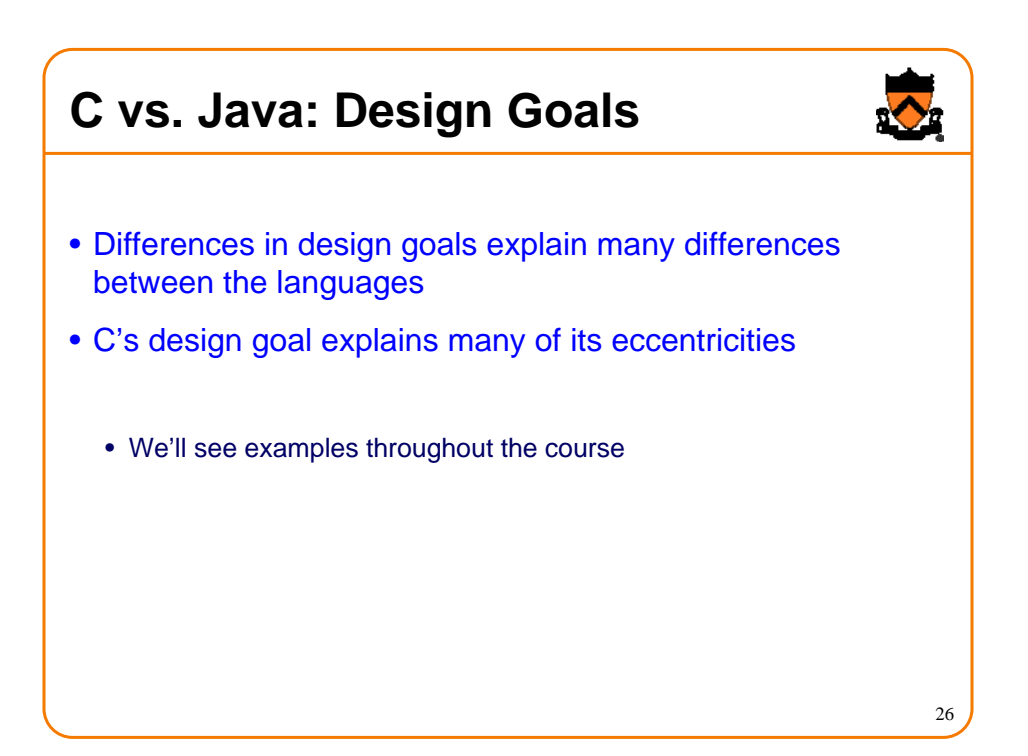

## **C vs. Java: Overview**

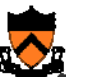

27

• Dennis Ritchie on the nature of C:

- "C has always been a language that never attempts to tie a programmer down."
- "C has always appealed to systems programmers who like the terse, concise manner in which powerful expressions can be coded."
- "C allowed programmers to (while sacrificing portability) have direct access to many machine-level features that would otherwise require the use of assembly language."
- "C is quirky, flawed, and an enormous success. While accidents of history surely helped, it evidently satisfied a need for a system implementation language efficient enough to displace assembly language, yet sufficiently abstract and fluent to describe algorithms and interactions in a wide variety of environments."

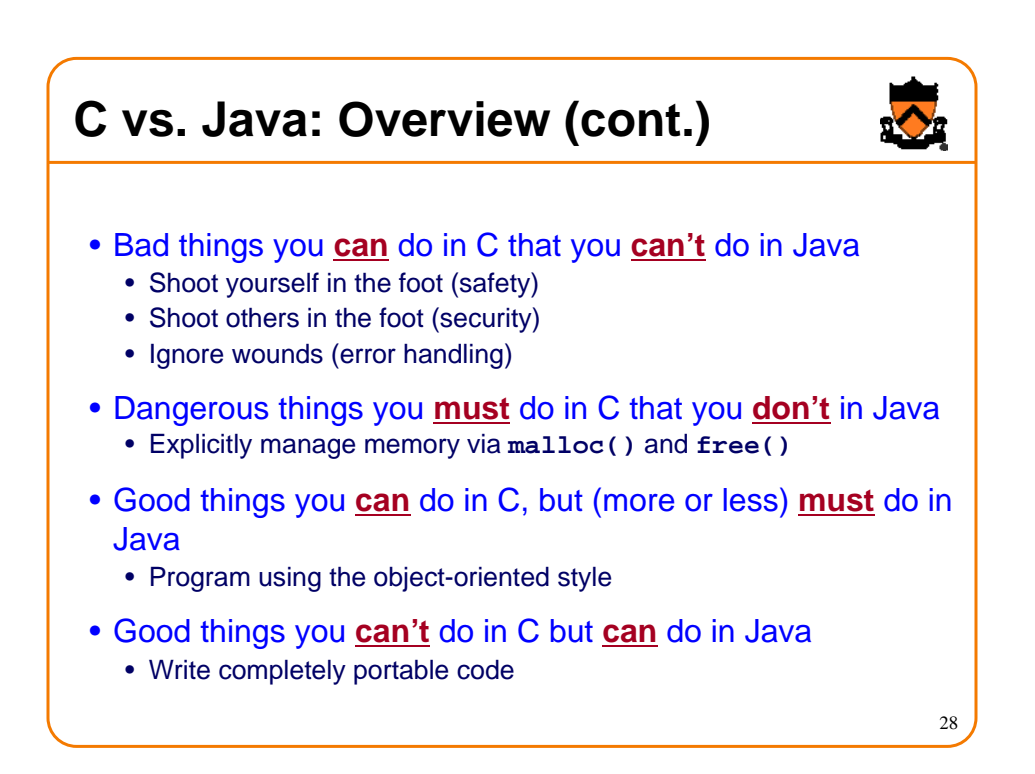

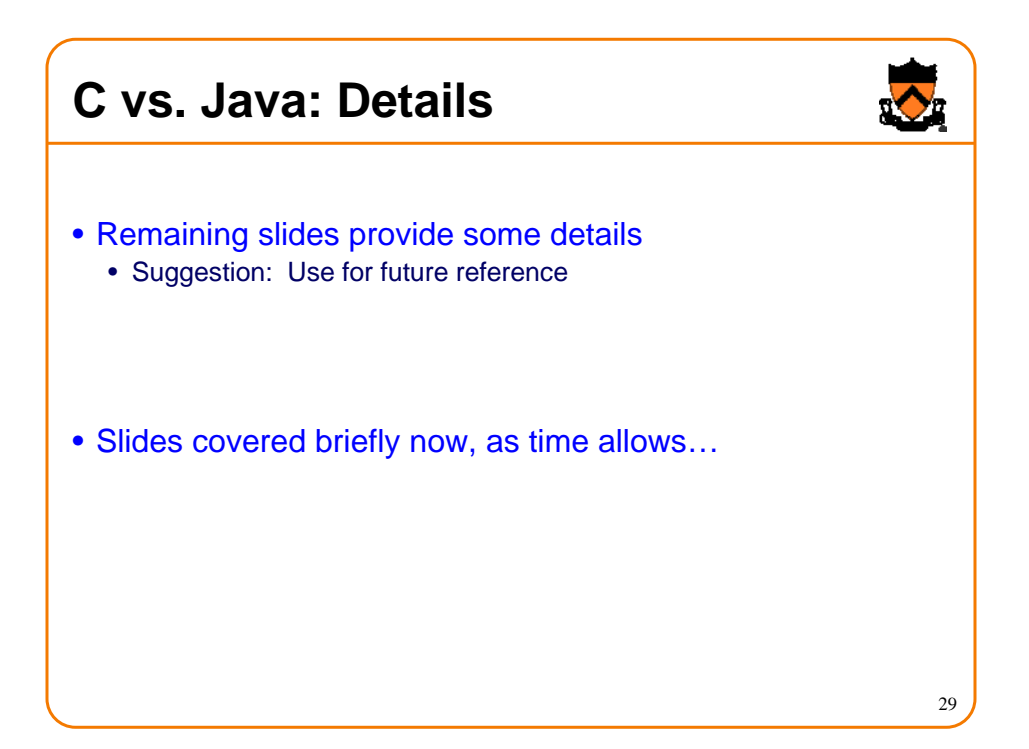

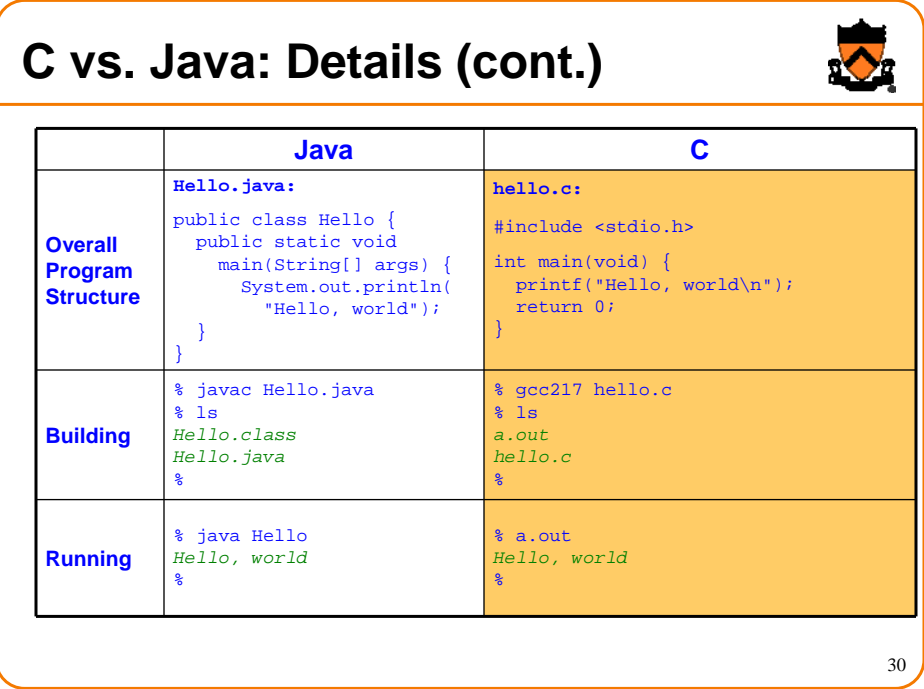

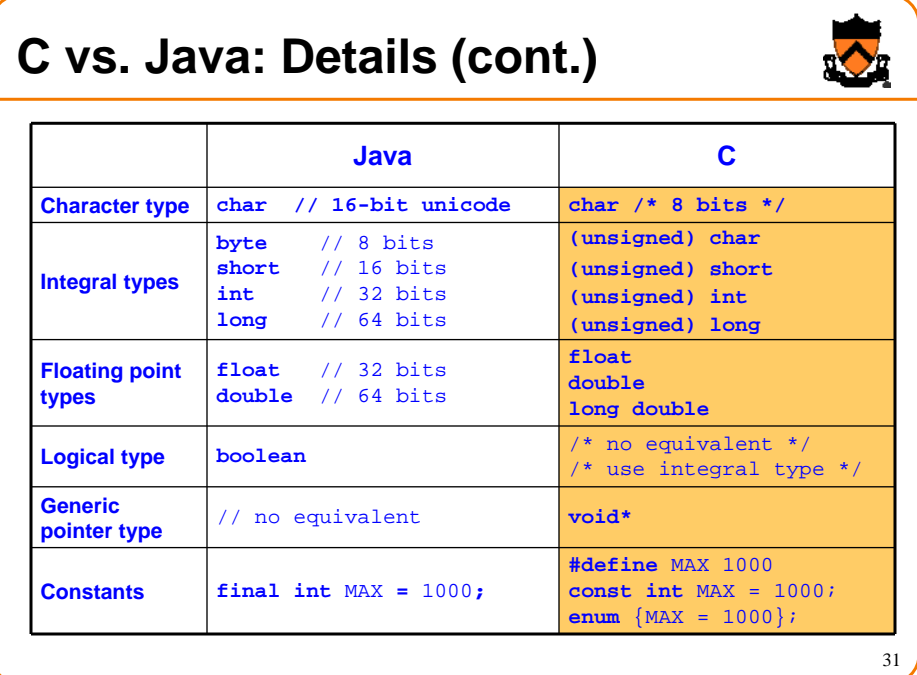

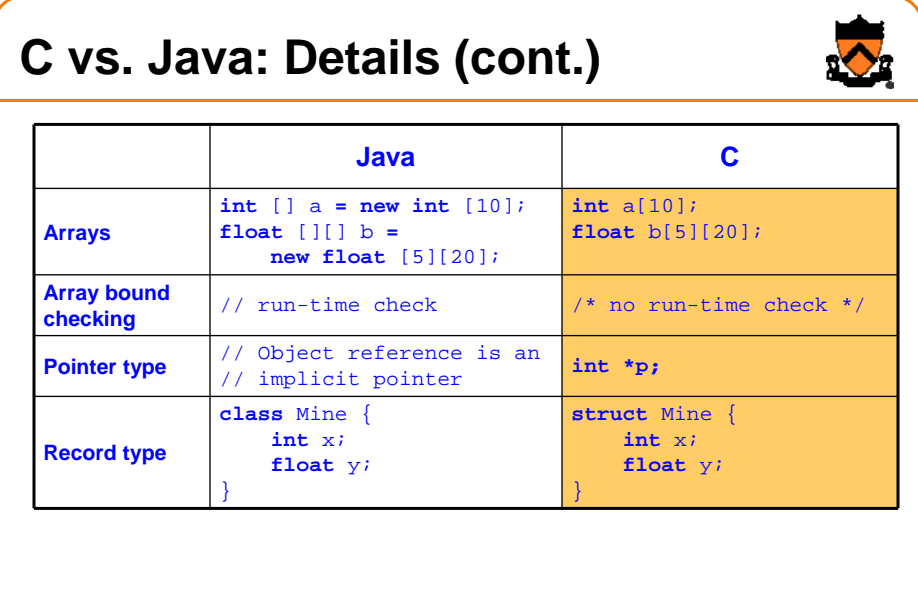

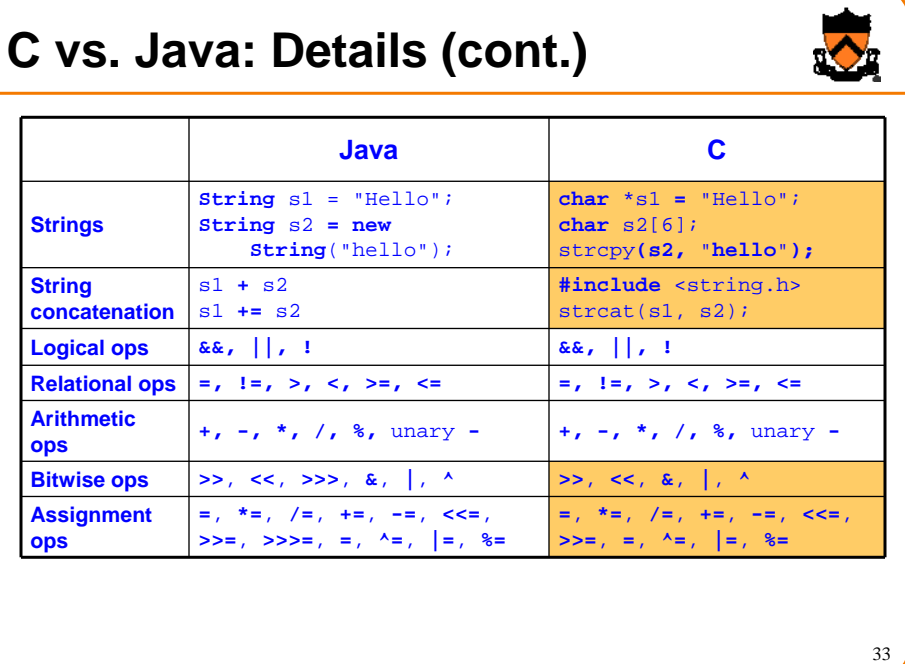

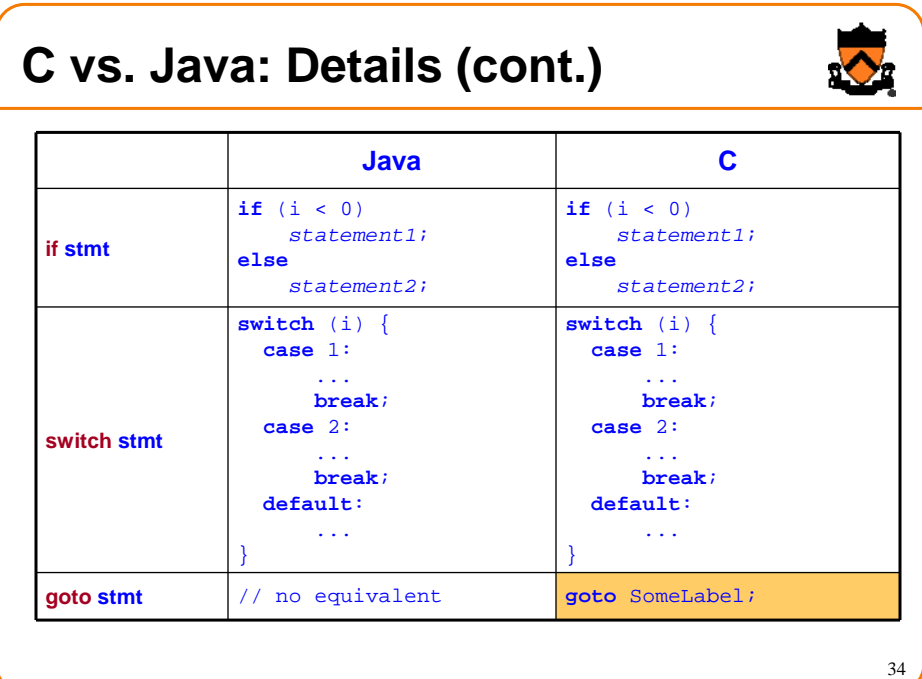

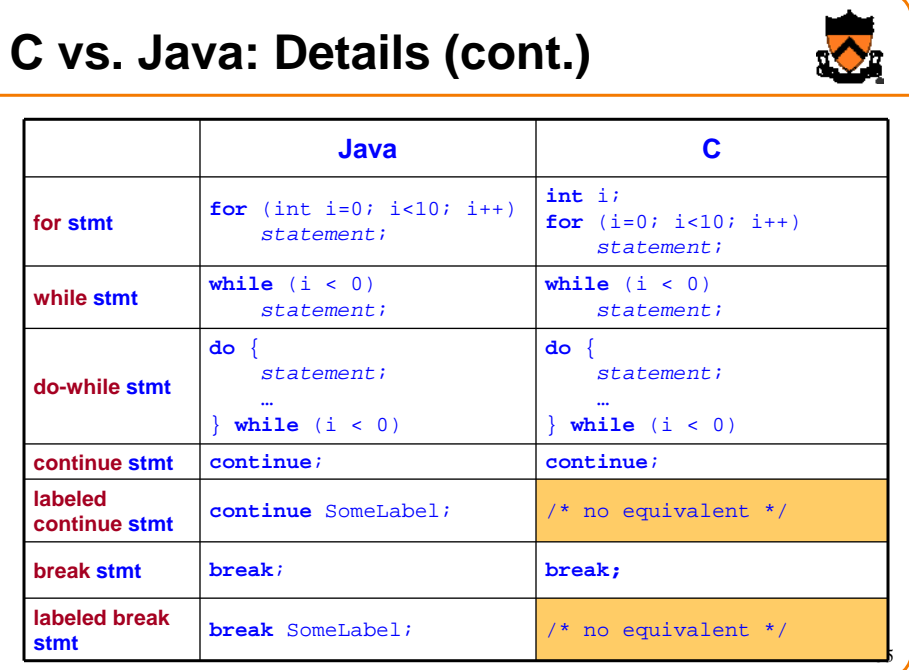

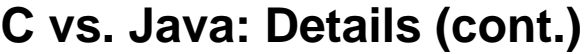

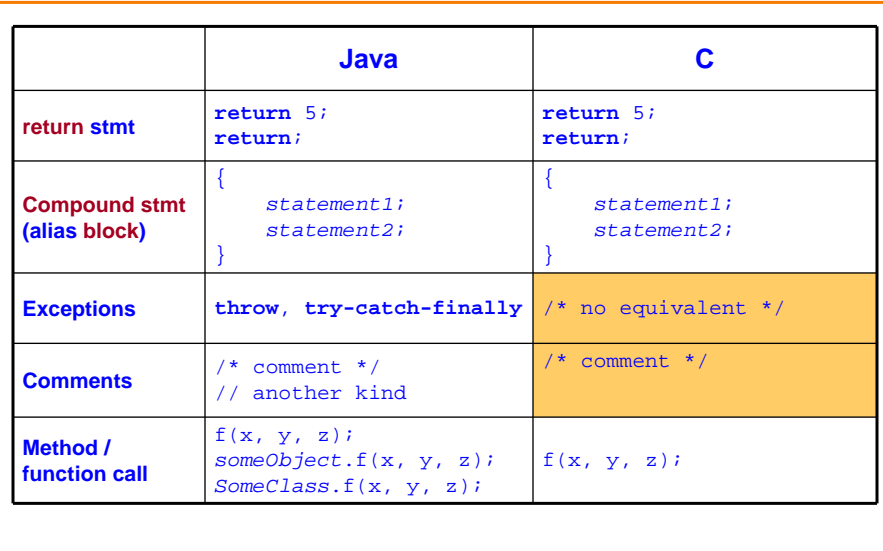

 $\bullet$ 

## **Example C Program**

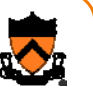

```
#include <stdio.h>
#include <stdlib.h>
const double KMETERS_PER_MILE = 1.609;
int main(void) {
  int miles;
  double kmeters;
  printf("miles: ");
  if (scanf("%d", &miles) != 1) {
     fprintf(stderr, "Error: Expect a number.\n");
     exit(EXIT_FAILURE);
  }
  kmeters = miles * KMETERS_PER_MILE;
  printf("%d miles is %f kilometers.\n", 
     miles, kmeters);
  return 0;
}
```
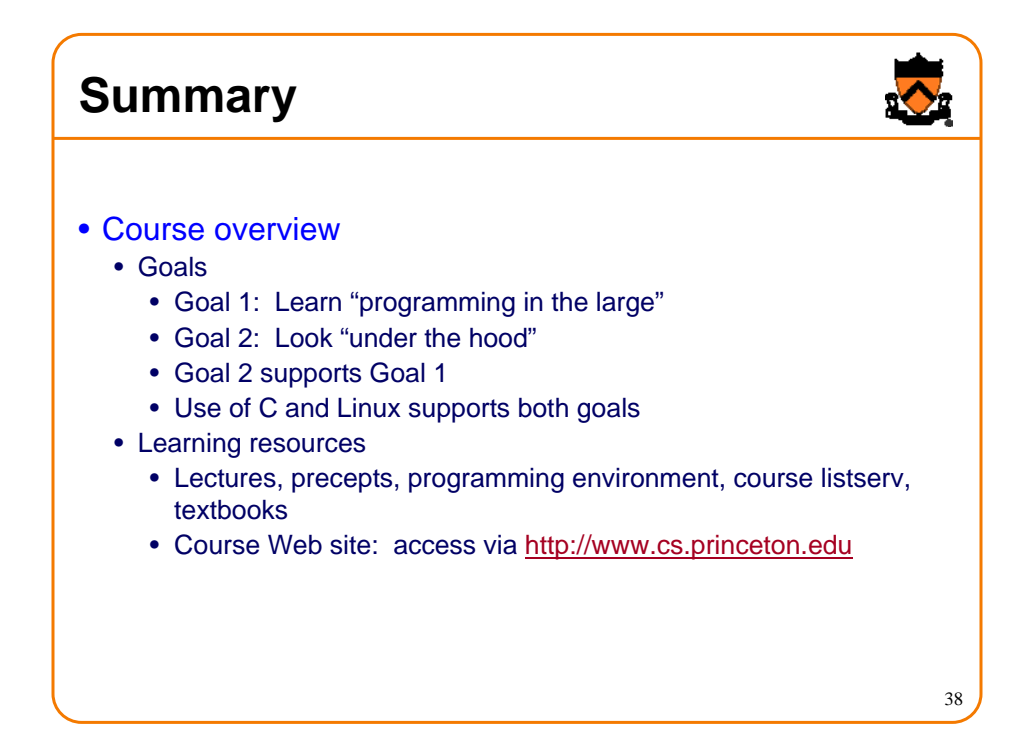

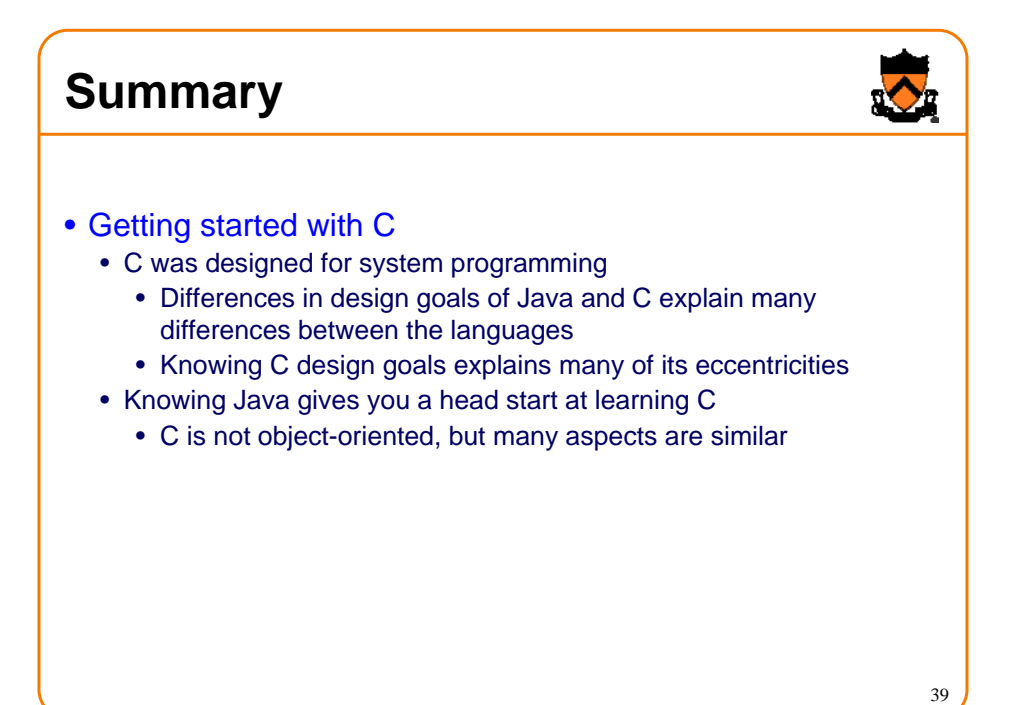

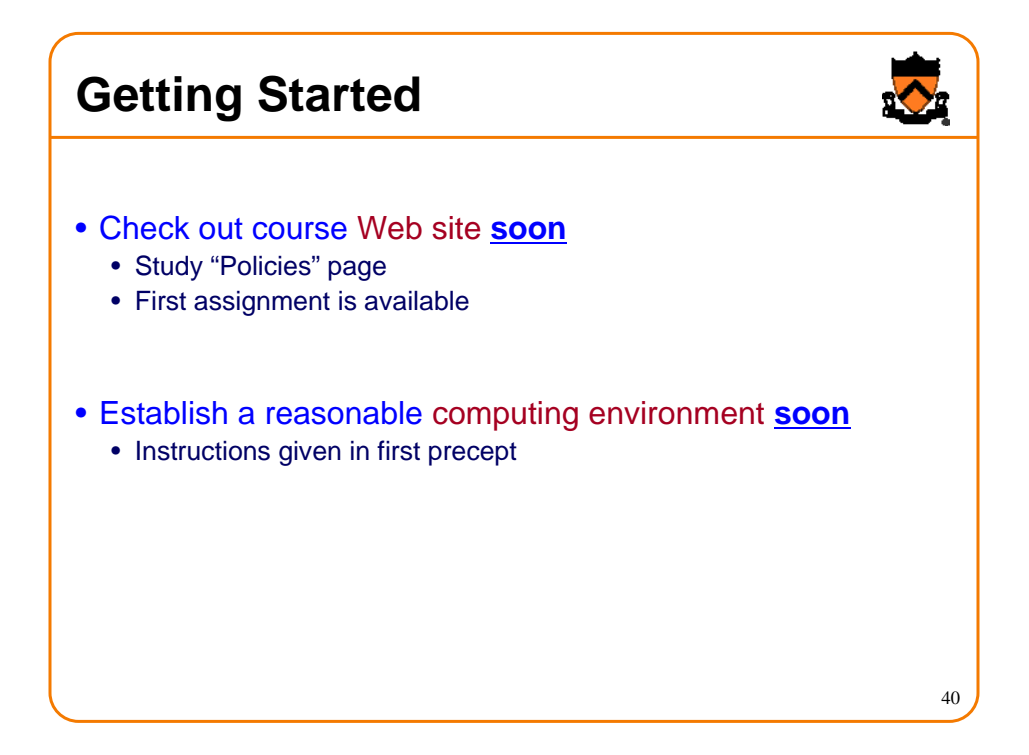